# **LÉTO '07** Víte co jsem dělal minulé léto?

#### F.Hroch

UTFA MU, Brno ´

21. duben 2008

4 日下

<span id="page-0-0"></span>÷

∋ »  $-4$ 

### Brněnská 40-ka

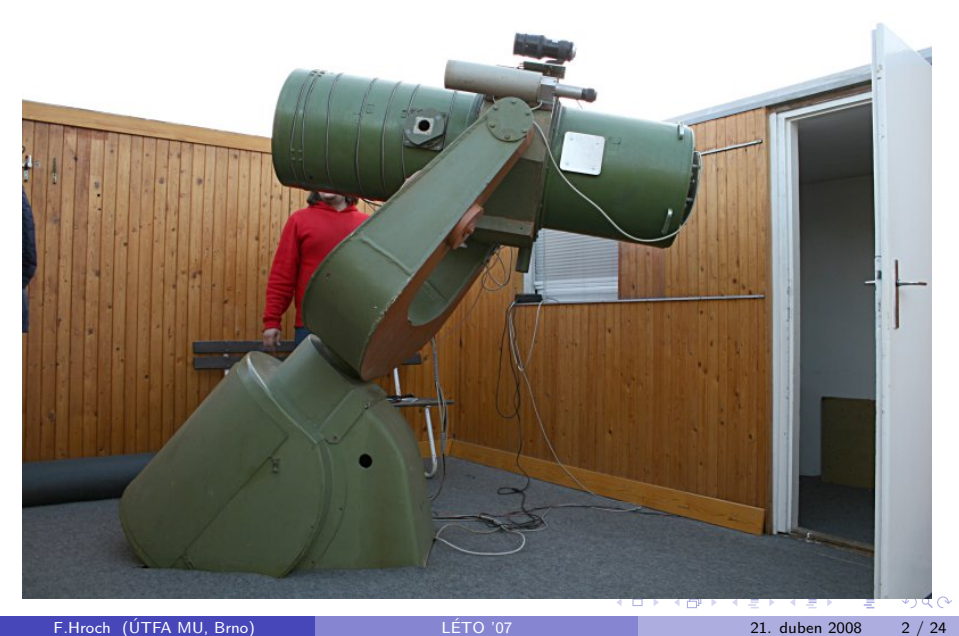

# Brněnská 40-ka: Základní informace

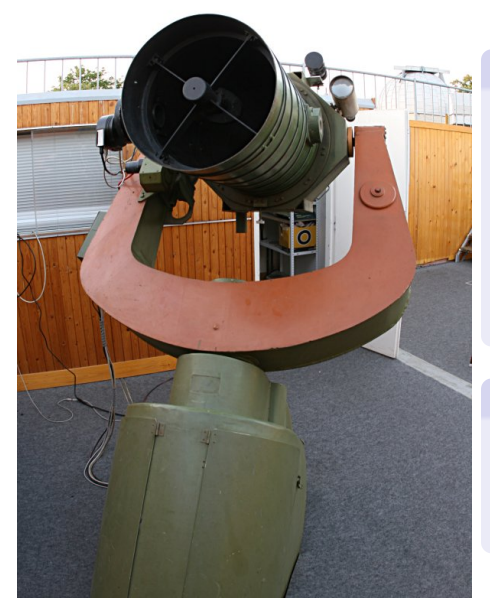

#### Minulost

- **·** průměr: 40 cm
- o paralaktická montáž
- '70: montáž: Jehlička, Medek
- '80: fotonásobič, elektronika: Medek, Wudia, Svoboda
- '90: ccd: Medek, Wudia

#### **Současnost**

- · okulár, CCD kamera
- **e** filtrové kolo s BVRI
- krokové motorky

4 D F

### Brněnská 40-ka: Umístění

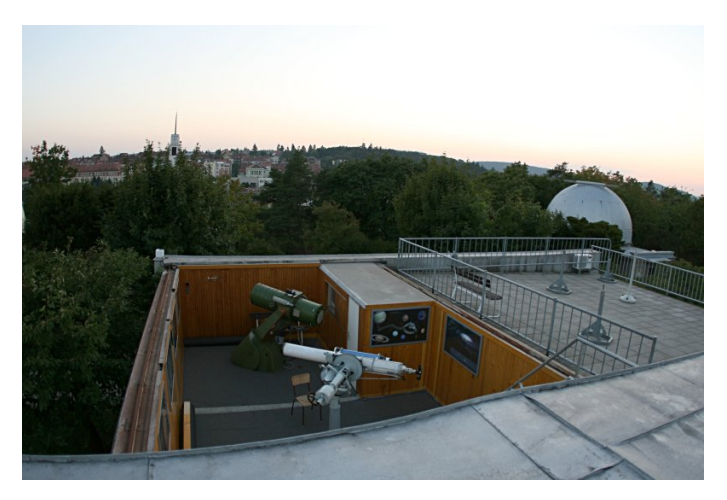

- pozorovatelna pod střechou na HaP MK (společně s 15-kou)
- **·** light monitor

F.Hroch (UTFA MU, Brno) ´ [LETO '07](#page-0-0) ´ 21. duben 2008 4 / 24

### Brněnská 40-ka: Modernizace

### 40-ka před rokem

- program z roku '95, (Turbo Pascal)
- CCD kamera (nefunkční) přes paralelní port
- **plán: zmodernizovat, použít novou USB kameru**

### Nightview

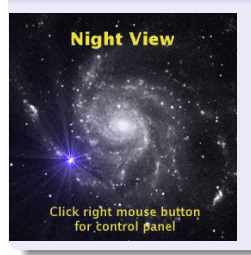

- softwarový balík na ovládání kamery a dalekohledu
- **•** multiplatformní, textový i grafický mód
- $\bullet$  plná podpora síťového užívání (server klient)

# Nightview: Historie

#### **Historie**

- 2001, jaro: první experimenty s ccdsnaper
- 2001, červen: vytvoření architektury client server, přejmenování na Nightview
- 2001, listopad, Nightview byl zveřejněn na freshmeat.org
- 2002, jaro: přepsána sítová vrstva, přidána podpora dalekohledu (J.Polcar)
- 2004, léto-podzim: předělána podpora dalekohledu, xmove
- 2005, zimní prázdniny: implementována podpora nových driverů
- 2006, zimní prázdniny: vlastní http server
- 2007, léto: portováno na 40ku

# Nightview: ccdsnaper (předchůdce)

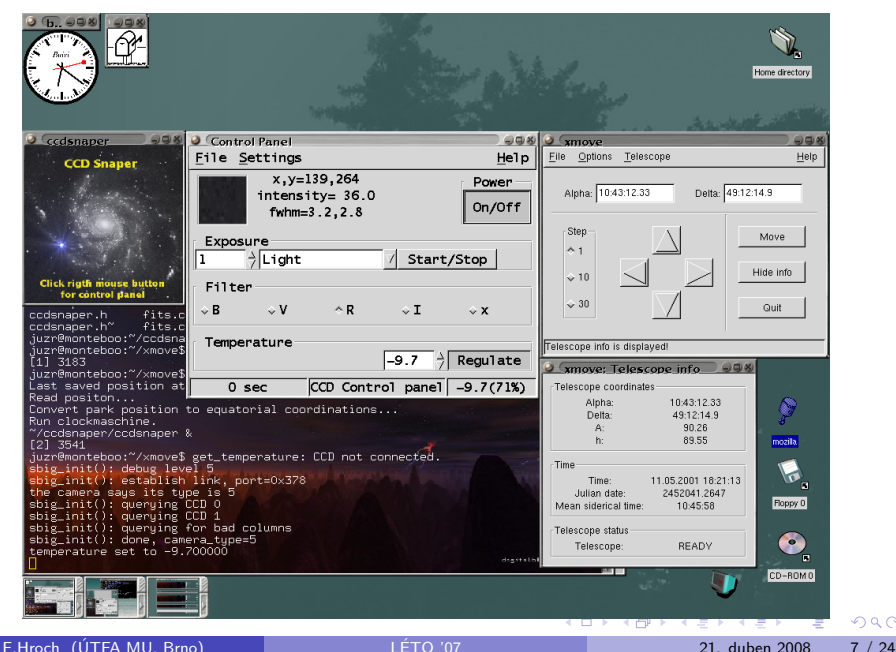

 $QQ$ 

### Nightview z roku 2001 v akci

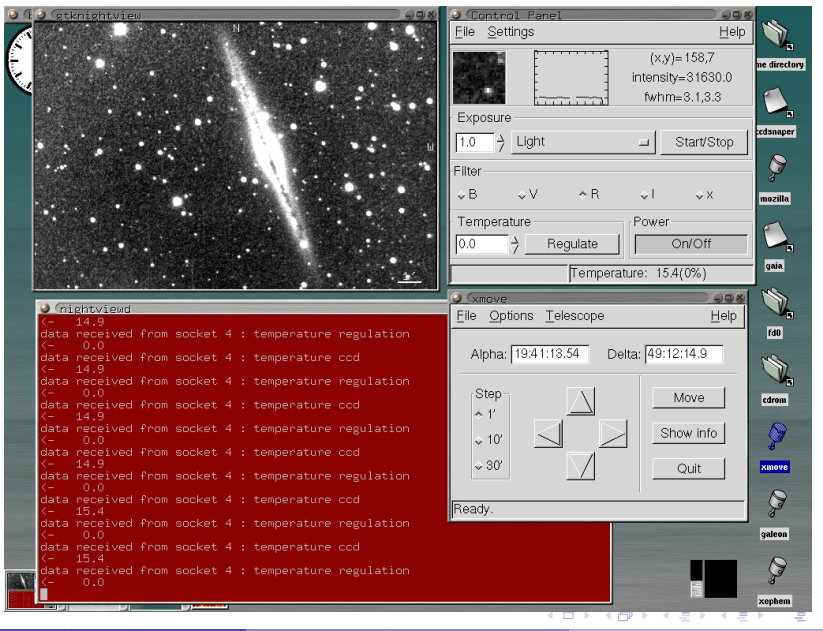

 $QQ$ 

# Nightview: základní principy

#### Požadované vlastnosti

- **o** robustnost
- **o** flexibilita
- **•** přenositelnost
- **•** grafické i dávkové ovládání

### **Principy**

- · kombinace několika utilit (ne monolitická aplikace!)
- klient server architektura
- · síťová transparentnost
- **·** možnost skriptování

# Nightview: dalekohled jako automat na kávu

### Ovládání automatu

- je připraven
- volíme druh kávy
- $\bullet$  uvaří kávu
- pijeme

# Ovládání dalekohledu

- zapnutý hodinový stroj
- volíme objekt
- o přejezd
- **a** koukáme

### Co z toho plyne?

- **·** ovládání je nelineární
- zadáváme co se udělá, nikoli jak se udělá
- komunikujeme prostřednictvím ovládacího panelu
- $\bullet$  dalekohled ovládá samostatný program démon

# telescoped: démon ovládající dalekohled

### Démon

- proces běžící ve smyčce
- o nekomunikuje přímo s uživatelem
- o ovládá běžící dalekohled
- má přehled o poloze dalekohledu

### Realizace

- o startuje jako běžný program, zavře  $1/O$ , vytvoří socket
- na socketu čeká na příkazy
- pokud obdrží příkaz otočí s dalekohledem
- komunikujeme prostřednictvím vhodného klienta
- $\bullet$  vlákna:
	- komunikace
	- osy: rektascenze, deklinace, kopule, ...

 $QQ$ 

# **Sockety**

### Vlastnosti

- komunikace mezi procesy
- umožňují sítovou komunikaci
- **•** nahrazují soubory, klávesnici, ...

#### Použití v Nightview

- **•** omezení privilegií
- · umožňují síťovou komunikaci
- **·** několik klientů
- komunikace s podprocesy

 $\leftarrow$ 

÷

# Thready (vlákna)

#### Vlastnosti

- **•** nezávislé vykonáváni v rámci jednoho programu
- **•** přístup ke společné paměti
- $\bullet$  zajišťuje interaktivitu

#### Použití v Nightview

- spouštění dlouhotrvajících příkazů:
	- při přejíždění dalekohledu
	- při vyčítání snímku z kamery
- o odpovědi bez prodlev

### Brouzdání po webu

#### Server

- Apache, bozzohttp, . . .
- o server otevře socket na port 80
- server čeká na požadavek
- posílá odpověď

#### Klient

- Firefox, Netscape, Safari . . .
- klient se spojuje na server přes socket
- · klient posílá data

4 0 8

**·** přijímá data a interpretuje je

### Komunikace v Nightview

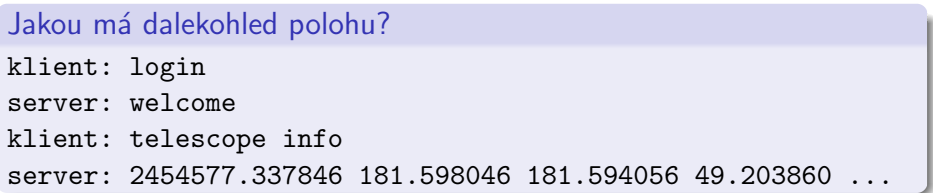

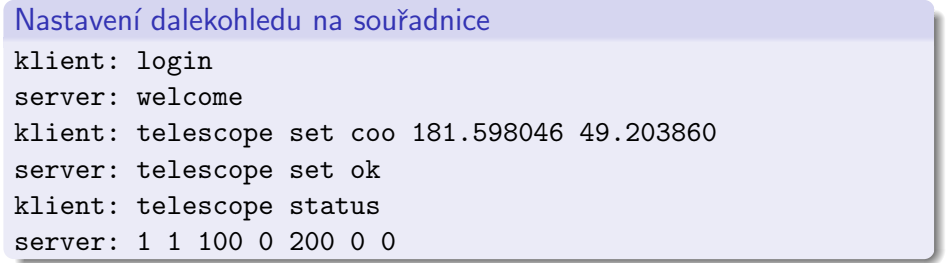

重

 $2990$ 

イロト イ部 トメ ヨ トメ ヨト

## Komunikace s krokovými motory

### V Nightview

- Nightview nezná podrobnosti implementace
- pro otočení volá vnější utilitu
- využívá threadů i socketů

#### Otáčení montáže

- komunikace s řídícími jednotkami po sériové lince (NC)
- jednoúčelové utility znají příkazy, převodové poměry
- vstup ve stupních, komunikace v krocích

つへへ

## CCD kamera

#### Implementace

- výrobce poskytuje close sourced ovladače
- kamerový démon je používá přes wrapper
- využívá sockety (připojení) a thready (interaktivita)

### Použití v Nightview

- **komunikace s klientem obdobná jako u dalekohledu**
- **•** současné ovládání více zařízení

# Síťový přístup

#### Vlastnosti

- **o** server a klienti mohou být na různých počítačích
- kameru i dalekohled může ovládat jiný počítač
- bezpečnost
- klienti běží na různých platformách

### Implementace

- **•** servery otevírají jen lokální sockety
- **•** přístup ze sítě je přes http server
- o obyčejný http server
- · staticky: základní stránka
- dynamicky: parsuje XML, komunikuje s klienty
- **•** lokální příkazy jsou zabalené do jednoduchého XML

画

 $200$ 

**4 ロト 4 何 ト 4** 

### Flexibilita

- jiný řídící systém dalekohledu
- jiný typ CCD kamery
- **·** filtrové kolo, fokuser
- **o** synchronizace kopule
- robotický způsob pozorování
- sledování supernov v Panně
- **•** webové rozhraní
- o heliostat, komerční TV kamery

# Poznámky

### Co dál?

- · lokální katalog, efemeridy
- **•** pointace pomocí pointačního čipu
- INDY
- **•** korekce

### Tak ne!

- · použití GUI na přímé ovládání
- (skriptovací jazyky)
- volba toolkitu

4 0 8

÷

 $QQQ$ 

# GRB 080319B, 6.7h,  $20.0 \pm 0.3$  v R (R.Novák)

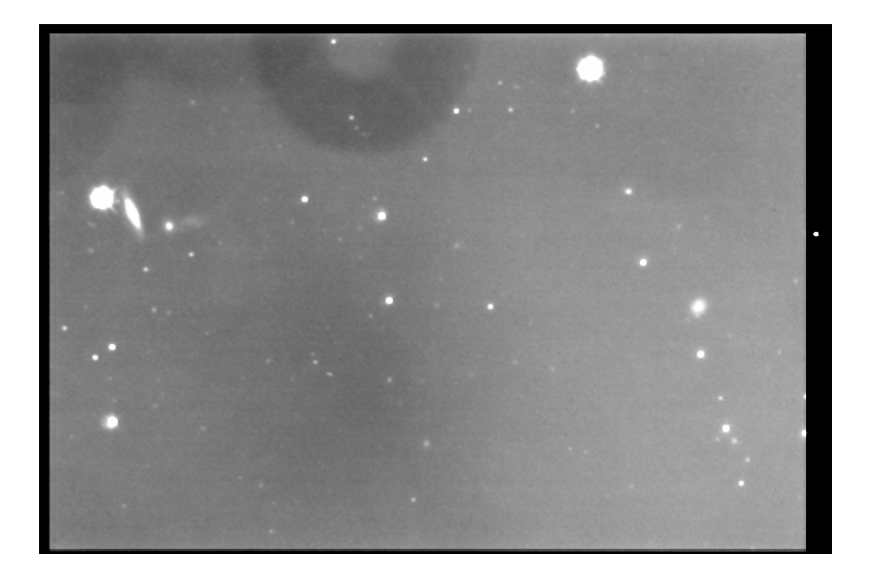

4 0 8

→ 何 ▶ → ヨ ▶ → ヨ

画

## V 455 And a superhumpy (R.Novák)

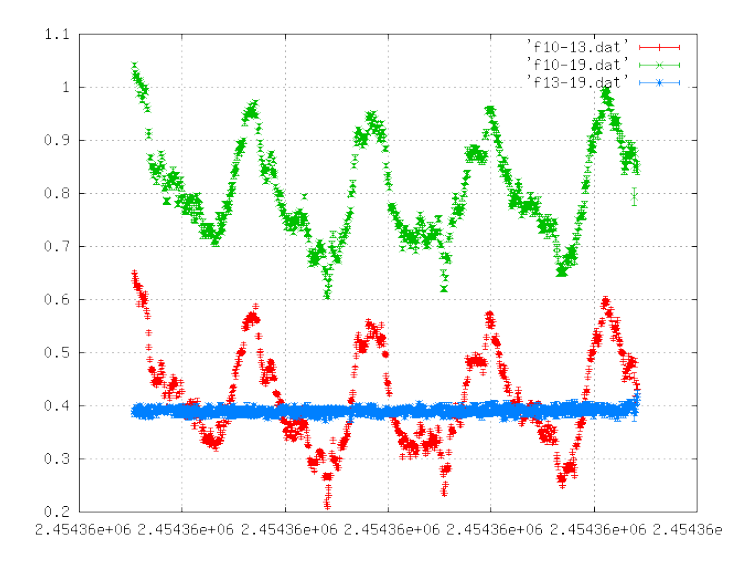

F.Hroch (UTFA MU, Brno) ´ [LETO '07](#page-0-0) ´ 21. duben 2008 22 / 24

イロト イ母 トイヨ トイヨト

### Za Milanem Wudiou

#### Milan Wudia (1963 – 2007)

- o otec čtyř dětí
- **•** astronom, technik
- modernizace velkého i malého planetária
- o dalekohledy (společně s J.Medkem): Brno, Ondřejov, Skalnaté pleso, Hlohovec – technologie převzata i na 60-ku

重

<span id="page-23-0"></span> $299$ 

イロト イ部 トイヨ トイヨト